# **4 Framework**

Markiewicz e Lucena (MARKIEWICZ e LUCENA, 2001) descrevem *framework* como "a pedra angular da engenharia de software moderna". O desenvolvimento de *frameworks* obteve boa aceitação devido as suas habilidades de prover reutilização da arquitetura e código fonte. Desta forma, pode-se dizer que *framework* é uma ferramenta que visa auxiliar a elaboração de uma solução para um problema específico de um domínio, uma vez que, este reutilizará a abstração de classes utilizadas na solução de um problema similar.

Para fornecer a flexibilidade necessária ao *framework*, este é composto de pontos fixos e pontos flexíveis. Segundo Markiewicz e Lucena, "pontos flexíveis são classes e métodos abstratos que devem ser implementados pelo usuário e pontos fixos são classes e métodos imutáveis presentes no cerne do *framework"*. A partir dos pontos flexíveis é possível que o desenvolvedor estenda o *framework* para tratar um problema específico, desde que esteja no mesmo domínio de problemas.

Para facilitar a implementação de aplicações capazes de superar questões de indisponibilidade e interoperabilidade na troca de informações entre dispositivos móveis e serviços web, foi desenvolvido um *framework* baseado no conceito de agentes (Ver Seção 3.4) guiados por um *control loop* conforme descrito pela IBM (BELL, 2004) e pode ser observado na [Figura 4.1](#page-1-0). Deste modo, o dispositivo móvel contém o sistema que é composto de agentes que se comunicam com os serviços web.

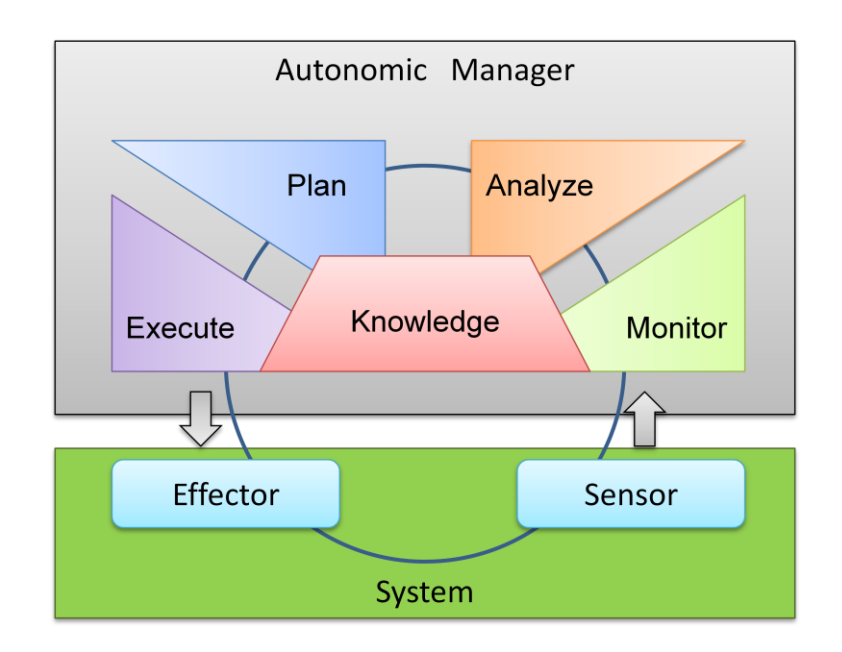

Figura 4.1 – Ilustração do *Control loop* elaborado pela IBM (BELL, 2004).

<span id="page-1-0"></span>O *framework* implementado neste trabalho utiliza o *control loop* elaborado pela IBM (BELL, 2004) para controlar os passos na realização da adaptação. O *control loop* é composto de quatro funcionalidades distintas, que implementadas neste trabalho são capazes de realizar as reconfigurações necessárias para que as aplicações continuem sua execução sem interrupções. A seguir temos um resumo das atividades executas em cada etapa do *control loop*.

- *Monitor* : Esta atividade utiliza mecanismos para monitorar as mensagens trocadas entre o agente e o serviço web a fim de extrair informações que sirvam de base para detectar possíveis falhas de execução. Também é responsável por estruturar estas informações de modo a serem compreendidas pelo *Analyze*;
- *Analyze* : A partir das informações recebidas do *Monitor*, o *Analyze* emprega um mecanismo de raciocínio para detectar o tipo de falha ocorrida na comunicação entre o agente e o serviço web. Adicionalmente, elabora uma lista de serviços substitutos;
- *Plan* : Utiliza de um mecanismo de similaridade para encontrar um serviço substituto, a partir dos novos serviços identificados pela atividade anterior. Avalia também a necessidade de tradução das informações (Ver Seção 4.1.4.1) na comunicação com o novo serviço uma vez que este poderá

utilizar um padrão de comunição distinto do anterior (Ver Seções 3.1 e 3.4);

*Execute* : Realiza as configurações no sistema para que este possa se comunicar com o novo serviço selecionado pela atividade *Plan*.

Os componentes *Sensors* são responsáveis por coletar as informações da fonte de informação e repassar ao *Monitor* e os *Effectors* por aplicar as ações estabelecidas pelo *Execute*. O componente *Knowledge* é a base de conhecimento utilizada para realizar a adaptação, que neste trabalho é representada pela base de regras do mecanismo de raciocínio baseado em regras (Ver Seção [4.1.2.1\)](#page-6-0). Por fim, o componente *System* representa o sistema ao qual o *control loop* monitora e realiza as adaptações.

O *framework* elaborado nesse trabalho é composto de dois agentes, o *AdaptationAgent* e o *JadeGatewayAgent<sup>1</sup>* . As atividades explicadas anteriormente são executadas pelo *AdaptationAgent*. Este agente está constantemente monitorando as trocas de mensagens entre o agente e o serviço web. Caso detecte uma dificuldade de comunicação com o serviço web, inicia-se imediatamente o mecanismo de adaptação a falhas, guiado pelo *control loop*. Caso o novo serviço selecionado utilize um protocolo de dados diferente do padrão FIPA utilizado pelos agentes, então o segundo agente do sistema entrará em ação, neste caso o agente *JadeGatewayAgent*. Este agente fará a intermediação das mensagens trocadas entre o sistema e o serviço web, realizando a tradução das mensagens do padrão dos agentes (FIPA) para o padrão *Web Services* (W3C), como pode ser melhor observado na Seção [4.1.4.1.](#page-13-0)

## **4.1. Diagrama de Classes**

 $\overline{a}$ 

O diagrama de classes ilustrado pela [Figura 4.2](#page-3-0) apresenta as principais classes e métodos do *framework*. É possível observar que a autoadaptação realizada pelo sistema é controlada pelo agente *AdaptationAgent*, guiado pelo ciclo *AdaptationControlLoop*. Por ser um agente adaptado para dispositivos móveis, este estende a classe *GatewayAgent* do JADE-LEAP (Ver Seção 3.4.1).

<sup>1</sup> O agente *JadeGatewayAgent* foi incorporado ao trabalho através do *framework* WSIG elaborado pela Telecom Italia SpA (JADE, 2011).

Esta classe contém os comportamentos *Monitor* (Ver Seção [4.1.1\)](#page-4-0), *Analyze* (Ver Seção [4.1.2\)](#page-5-0), *Plan* (Ver Seção [4.1.3\)](#page-8-0) e *Decision* (Ver Seção [4.1.4\)](#page-12-0), que serão executados pelo agente, bem como sua lógica de execução, que será executada uma única vez, sendo assim estendida do comportamento *OneShotBehaviour* do JADE, através da classe *Behaviour*. Observe que os comportamentos e a lógica de execução implementada pelo *AdaptationControlLoop* são pontos fixos e não podem ser alterados. O agente *JadeGatewayAgent* somente entrará em execução se for necessário a tradução das mensagens, neste caso, o agente *AdaptationAgente* através do comportamento *Execute* informará ao *JadeGatewayAgent* a necessidade de seu serviço.

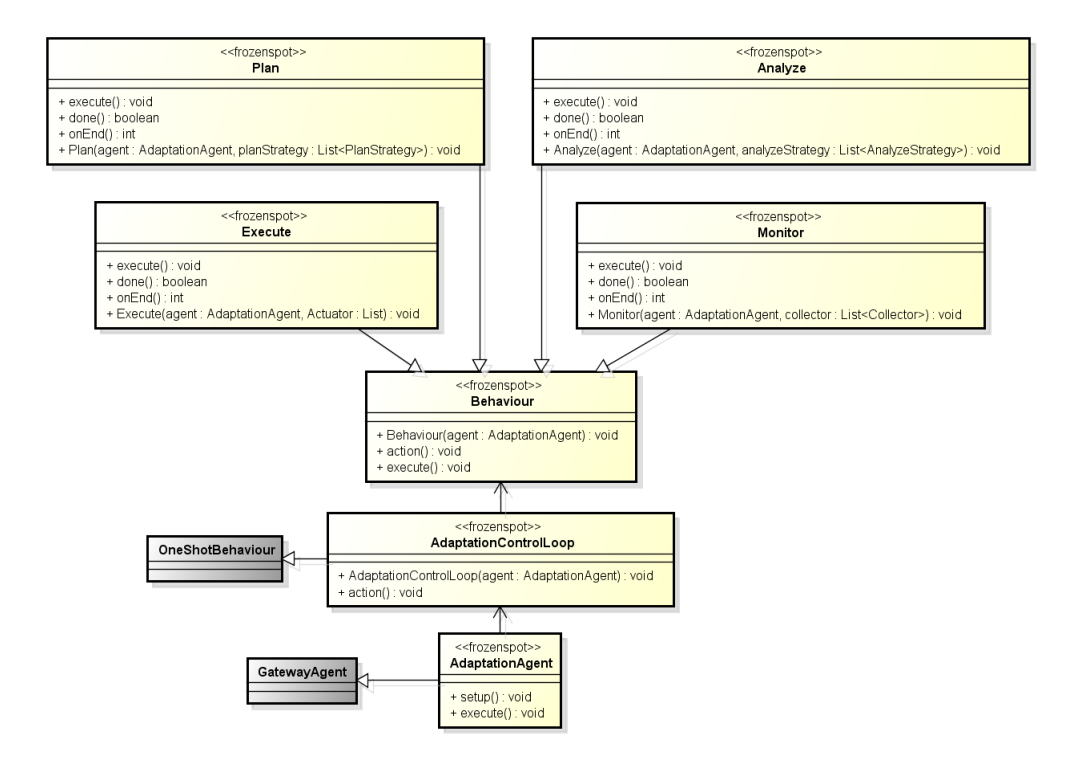

Figura 4.2 – Visão geral do *framework* proposto.

<span id="page-3-0"></span>Para facilitar a compreensão das atividades executadas pelo *control loop*, apresenta-se a seguir os diagramas de classes separadamente para cada um de suas quatro etapas: *Monitor, Analyze, Plan* e *Execute*.

### <span id="page-4-0"></span>**4.1.1. Monitor**

Esta é a primeira atividade executada pelo *control loop* implementado neste trabalho. O *Monitor* é responsável por supervisionar as mensagens trocadas entre o agente e o serviço web, coletar estas mensagens e estruturá-las de forma que possam ser compreendidas pela próxima atividade. A [Figura 4.3](#page-4-1) apresenta o diagrama de classes para a atividade *Monitor*, onde esta é uma extensão da classe *Behaviour*, representando assim o primeiro comportamento a ser executado pelo *AdaptationAgent*.

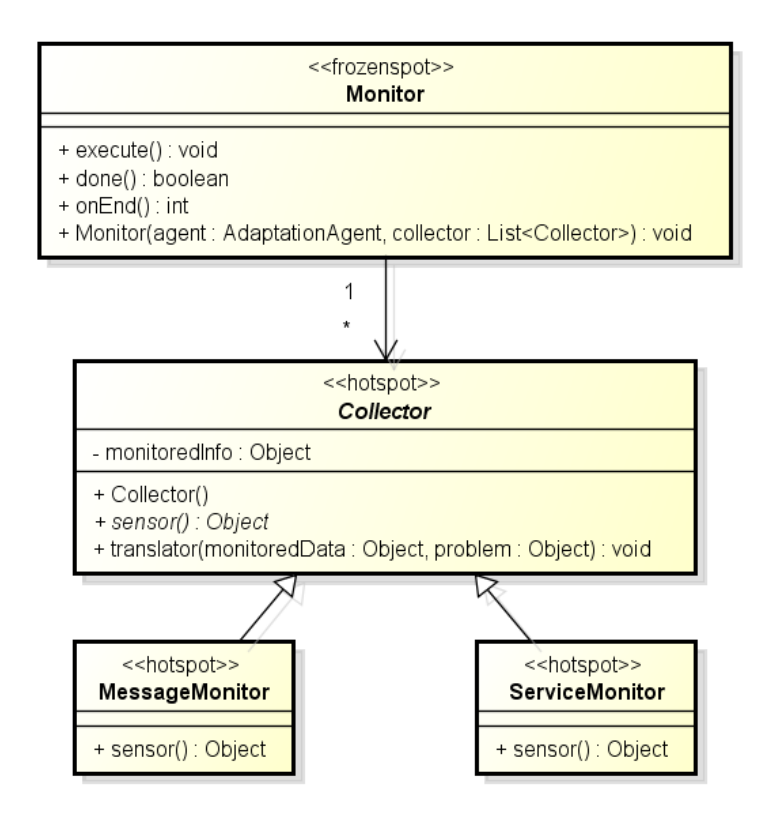

#### Figura 4.3 – Atividade *Monitor*.

<span id="page-4-1"></span>Dentre suas responsabilidades, a classe *Monitor* é responsável por gerenciar um ou mais coletores, representados pela classe *Collector*, sendo estes os encarregados de monitorar e estruturar as mensagens trocadas entre o agente e o serviço web. O *Collector* realiza suas ações através do *sensor* e *translator*, descritos abaixo:

*sensor* : No *sensor* devem ser especificados os atributos que serão monitorados e coletados. Neste trabalho oferece-se o mecanismo *MessageMonitor* que capta a última mensagem trocada entre o agente e o serviço web. Podemse coletar informações como nome, tipo do serviço, propriedades, ontologias, linguagem, dentre outras. No caso de serviços web construídos com a tecnologia de *Web Services,* pode-se utilizar a classe *ServiceMonitor,* que utiliza a API elaborada por Perry (PERRY, 2002), para captar informações como tempo de resposta, segurança, escalabilidade, dentre outras.

*translator* : No *translator* devem ser implementados os atributos que definem os dados que serão coletados, representado pelo parâmetro *monitoredData* do tipo *Object* e o atributo que manipulará a última mensagem trocada entre os sistemas ou os dados coletados do serviço web, representado pelo parâmetro *problem* do tipo *Object*. A partir destas informações, o *translator* estruturará os dados de forma a serem compreendidos pela próxima atividade.

Ao final da execução do *Monitor*, teremos a mensagem de falha estruturada de forma que possa ser compreendida pela atividade *Analyze*. O próximo passo é a execução da atividade *Analyze*, sendo esta responsável por identificar o tipo de falha ocorrido e elaborar uma lista de possíveis serviços substitutos.

# <span id="page-5-0"></span>**4.1.2. Analyze**

A segunda atividade executada pelo *control loop* é o *Analyze*. Esta atividade é responsável por identificar o tipo de falha ocorrida na troca de mensagens entre o agente e o serviço web, e elaborar uma lista de possíveis serviços substitutos e enviá-la à próxima atividade chamada *Plan*. Esta atividade também é um comportamento estendido da classe *Behaviour* e está representada pelo diagrama de classes da [Figura 4.4](#page-6-1).

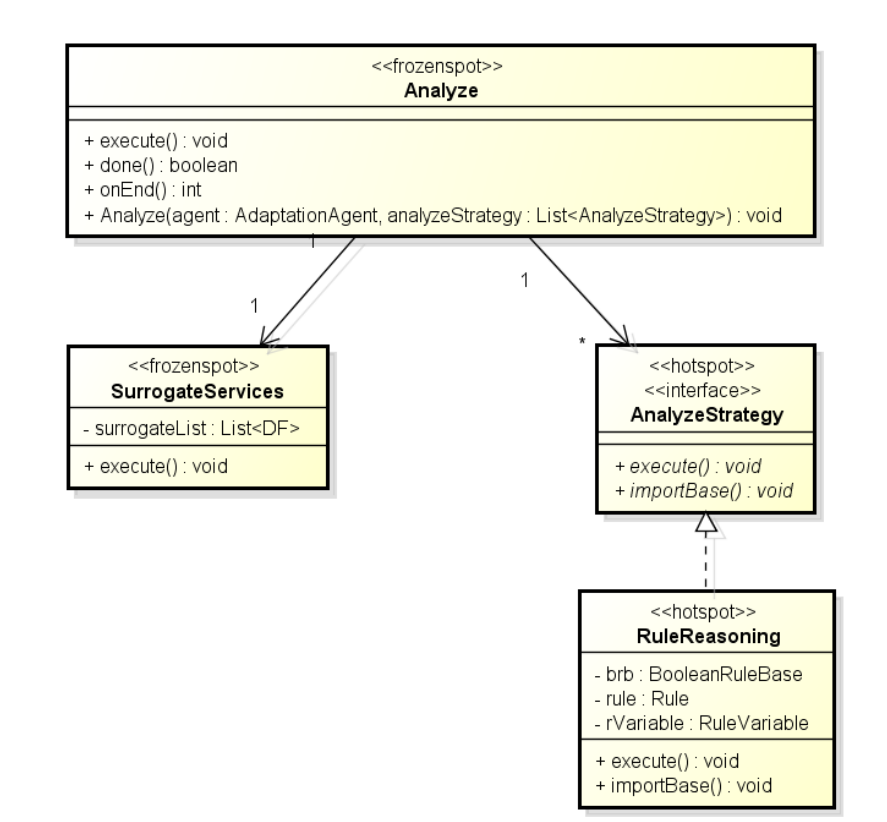

<span id="page-6-1"></span>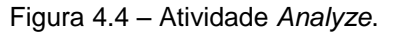

Dentre suas responsabilidades, a classe *Analyze* é responsável por gerenciar as estratégias de raciocínios, representados pela interface *AnalyzeStrategy*, onde dois métodos devem ser implementados para utilização do raciocínio baseado em regras. Devem ser definidas uma base de regras através do método *importBase* e a lógica de execução no método *execute*. A classe *Analyze* também é responsável por elaborar uma lista de serviços substitutos caso seja identificada uma falha de comunicação entre o sistema e o serviço web, o mecanismo para identificação e preparação da lista de substitutos é implementado através do *SuggorateService*, que faz uma varredura do registro DF (Ver Seção 3.4.1) a procura de serviços substitutos.

#### <span id="page-6-0"></span>**4.1.2.1. Raciocínio Baseado em Regras**

Checkland e Scholes (CHECKLAND e SCHOLES, 1990) descrevem o raciocínio baseado em regras como uma estrutura de regras organizada que guiam as ações de modo a tentar gerenciar os problemas do mundo real. Este conjunto de regras normalmente segue um ciclo que consiste basicamente de dois componentes: uma base de conhecimento e uma máquina de inferência. Deste modo, o raciocínio baseado em regras (RBR) procura resolver o problema atual baseado na reutilização de uma solução utilizada num problema passado. Para tal, a máquina de inferência procura na base de conhecimento um problema que seja igual ao problema atual. A base de conhecimento é formada de registros compostos de pares problema-solução. Assim, ao encontrar um problema passado igual ao atual tem-se a solução do problema atual senão, o problema não tem solução.

Um tipo particular para implementar o raciocínio baseado em regras é utilizando os comandos "*if-then*". Conforme mencionado acima, o RBR é formado pelas regras, que são um conjunto de padrões de problemas; um mecanismo de inferência que procura um problema no conjunto de padrões de problemas; e a solução daquele problema. Portanto, o *if* infere se determinado problema é condizente com o primeiro problema do conjunto senão procura no item seguinte do conjunto, caso o problema seja identificado então a ação é executada pelo comando *then*. A seguir temos uma simplificação do funcionamento do mecanismo de raciocínio baseado em regras onde é possível detectar problemas como: falha de colapso<sup>2</sup> (Regra 1), falha com parada segura (Regra 2) e falha de temporização (Regra 3).

*Regra 1* : If "*serviceFailure*" Then problem = "*serviceFail*";

*Regra 2* : If "*serviceUnavailable*" Then problem = "*serviceUnachievable*"; *Regra 3* : If "*responseTime*" > 30 Then problem = "*timeout*";

Portanto, ao receber a mensagem da classe *Monitor*, a primeira ação é verificar se a mensagem contém algum indício de falha de comunicação, utilizando o mecanismo de raciocínio baseado em regras. Se nenhuma falha for detectada, o sistema continua sua execução normalmente. Se for identificada alguma falha corresponde à lista de regras, então é executado o mecanismo que elabora a relação de serviços substitutos, executado pela classe *SurrogateServices*,

 $\overline{a}$ 

<sup>2</sup> Segundo Birman (BIRMAN, 1996), falha de colapso – ocorre quando o sistema simplesmente para sua execução sem tomar ações indevidas; falha com parada segura – similar à falha anterior, porém a falha é passível de detecção e falha de temporização – ocorre quando o tempo de resposta é excessivamente longo.

que será repassada à atividade *Plan*. Este mecanismo é bem simples, o qual define a lista de serviços candidatos a partir da leitura do registro DF dos serviços ativos.

Ao final da execução do *Analyze*, teremos falha identificada uma lista de possíveis serviços substitutos. O próximo passo é a execução da atividade *Plan*, sendo esta responsável por selecionar o novo serviço e identificar se haverá necessidade de tradução das mensagens, configurando assim a abordagem da interoperabilidade na comunicação entre o sistema e o serviço web.

## <span id="page-8-0"></span>**4.1.3. Plan**

A atividade *Plan*, apresentada no diagrama de classes da [Figura 4.5](#page-8-1), é responsável por eleger o novo serviço, a partir da lista de serviços candidatos elaborada pela atividade *Analyze,* e verificar a necessidade de um tradutor de mensagens para a troca de informações entre o agente e o novo serviço web.

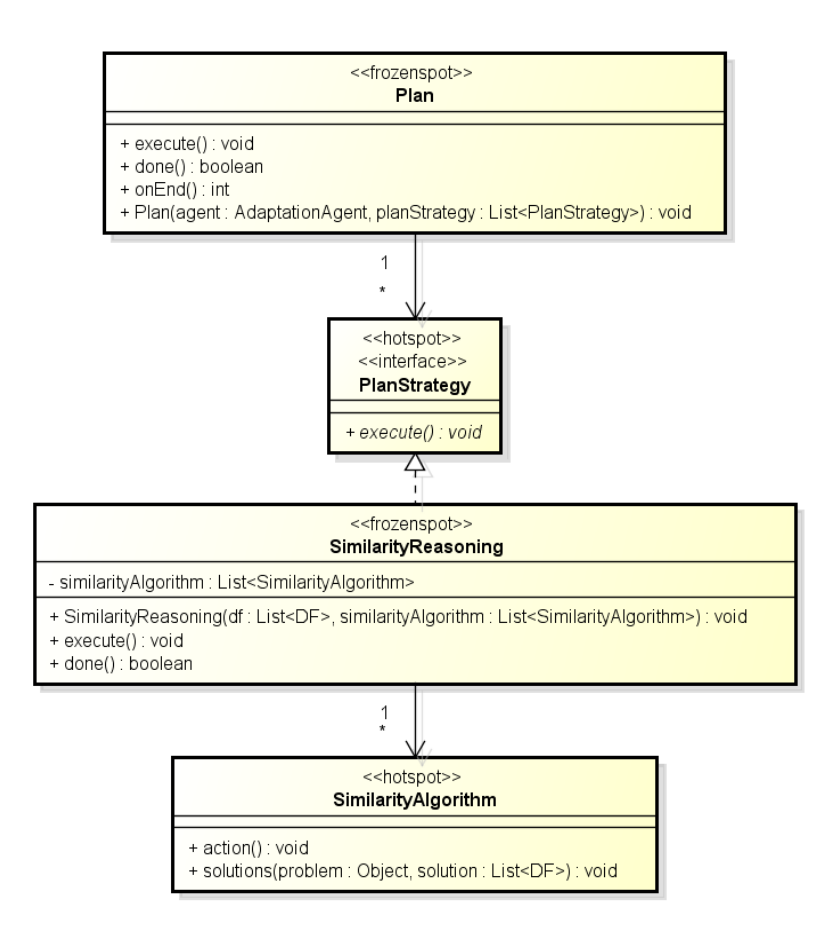

<span id="page-8-1"></span>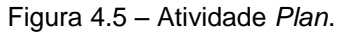

Dentre suas responsabilidades, a classe *Plan* é responsável por gerenciar as estratégias de similaridades, representados pela interface *PlanStrategy*, onde o

método *execute* deve ser implementado definindo a lógica de execução dos algoritmos de similaridade. A classe *SimilarityReasoning* é que executa o cálculo de similaridade entre o serviço web que falhou e os serviços candidatos. Esta classe recebe como parâmetros a lista de serviços candidatos, vinda da atividade *Analyze*, a lista de algoritmos de similaridades que devem ser executados. Para o algoritmo de similaridade, representado pela classe *SimilarityAlgorithm*, devem ser passados como parâmetros os dados do problema atual e a lista de serviços candidatos. O método *solutions* deverá conter também o algoritmo que fará o cálculo de similaridade entre os parâmetros repassados.

## **4.1.3.1. Similaridade entre Serviços Web**

Um modo natural de avaliar similaridade entre termos é calcular a distância entre os nós correspondentes dos itens que estão sendo comparados – quanto menor for o caminho entre os nós, mais similares serão os itens comparados. No caso de múltiplos caminhos, considera-se o de menor comprimento (LEE, KIM e LEE, 1993).

Deste modo, os parâmetros necessários para o cálculo de similaridade são os atributos do problema e a lista de serviços candidatos a substitutos. Os atributos do problema foram definidos na classe *Collector* através do método *sensor* e formatados pelo método *translator*. A lista de serviços candidatos foi elaborada pela classe *Analyze*, no método *SurrogateServices*. A partir destas informações é possível calcular o nível de similaridade entre o serviço falho e os candidatos.

Para realizar tal cálculo, foi introduzido ao *framework* o algoritmo elaborado por Resnik (Resnik, 1999), em que para sua execução, devem-se passar dois termos para que sua similaridade seja calculada. A similaridade é calculada retornando um valor entre 0 e 1, em que, quanto maior a semelhança dos termos, mais próximo de 1 é o valor retornado. Se os termos não forem similares, então o retorno é zero. Por exemplo, considere um serviço web que tem o tributo tipo do serviço o termo *Mercado* e outro que possui o termo *Supermercado*. A [Figura 4.6](#page-10-0) apresenta o grau de similaridade entre estes termos, em que nota-se a existência de um antecessor comum.

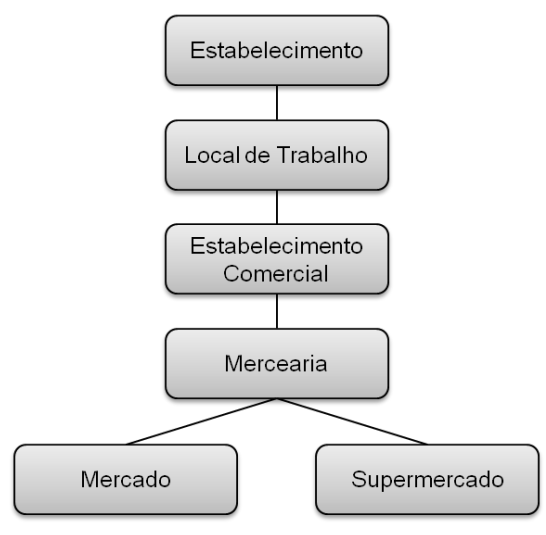

Similaridade = 0.96

Figura 4.6 – Fragmento da árvore de similaridade.

<span id="page-10-0"></span>Para se obter um melhor entendimento do funcionamento do mecanismo de similaridade, considere que para um determinado serviço, foram selecionados os seguintes atributos para serem monitorados: serviços (nome e tipo de serviço), ontologia e conteúdo (Data de Partida, Data de Chegada, Cabine). Considere a comparação entre o serviço falho, representado por Problema 1 ([Figura 4.7](#page-11-0)) e o serviço candidato a substitutos, Caso 1 ([Figura 4.8](#page-11-1)).

#### Problema 1

Serviços: O serviço contêm os parâmetros: nome do serviço (Agência de Viagens) e tipo de serviço (Pacote Cruzeiro Marítimo 10 dias);

Ontologia: Comprar Pacote;

Conteúdo: As informações solicitadas são: data de partida, data de chegada e cabine (refere-se à posição do quarto).

Caso 1

Serviço: O serviço contêm os parâmetros: nome do serviço (Agência de Viagens) e tipo de serviço (Pacote Cruzeiro Marítimo);

Ontologia: Comprar Pacote;

Conteúdo: As informações repassadas são: data de partida, data de chegada e cabine (refere-se à posição do quarto) e valor do pacote.

| (Request                                             |
|------------------------------------------------------|
| : sender "sisAgent"                                  |
| : receiver "ageViagens"                              |
| : ontology "Comprar Pacote"                          |
| : content "Data de Partida, Data de Chegada, Cabine" |
| : services (                                         |
| : name "Agencia de Viagens"                          |
| : type "Pacote Cruzeiro Marítimo 10 dias")           |
|                                                      |
|                                                      |

<span id="page-11-0"></span>Figura 4.7 – Ilustração de solicitação via padrão FIPA ACL.

```
(Inform
   : sender "ageTur"
   : receiver "sisAgent"
   : ontology "Comprar Pacote"
   : content "Data de Partida, Data de Chegada, Cabine, Valor"
   : services (
              : name "Agencia de Viagens"
              : type "Pacote Cruzeiro Marítimo")
\mathcal{E}
```
Figura 4.8 – Ilustração de resposta via padrão FIPA ACL.

<span id="page-11-1"></span>A [Figura 4.9](#page-12-1) apresenta o resultado do cálculo da similaridade entre o Problema 1 e o Caso 1. Nota-se que a coluna Problema 1 representa os atributos do serviço que falhou, a coluna Caso 1 representa os atributos que foram definidos para serem monitorados pela classe *Monitor.* A coluna similaridade representa o cálculo da similaridade, em que cada termo de todos os atributos são comparados e desta forma similaridade entre o tipo de serviço não recebeu a classificação zero. No caso do atributo valor, que está presente em um serviço candidato e não é solicitado pelo cliente, o resultado da semelhança é zero.

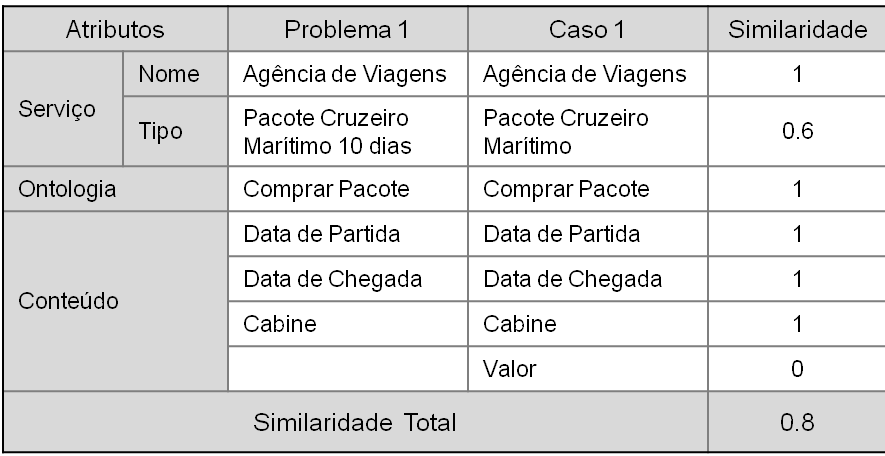

Figura 4.9 – Similaridade entre o Problema 1 e o Caso 1.

<span id="page-12-1"></span>Após a seleção do novo serviço web, é possível identificar pelos seus atributos qual o tipo de provedor daquele serviço e assim verificar a necessidade de um tradutor de mensagens para sanar a questão da interoperabilidade na comunicação entre o sistema e o serviço web. Este trabalho foi elaborado utilizando o conceito de sistema multiagentes e, portanto caso seja necessário realizar troca de informações com serviços que utilizam o padrão W3C então será necessário a tradução das informações. Se o novo serviço selecionado utilizar o padrão de agentes, então não será necessária a tradução de informações.

Ao final da execução do *Plan*, teremos um novo serviço selecionado para substituir o serviço falho. O próximo passo é a execução da atividade *Execute*, sendo esta responsável realizar as configurações necessárias ao sistema para que este possa se comunicar com o novo serviço web.

# <span id="page-12-0"></span>**4.1.4. Execute**

A atividade *Execute*, apresentada no diagrama de classes da [Figura 4.10](#page-13-1), é o último passo do loop de autoadaptação do sistema. Ela é responsável por realizar as configurações necessárias ao sistema a partir das informações recebidas do *Analyze*.

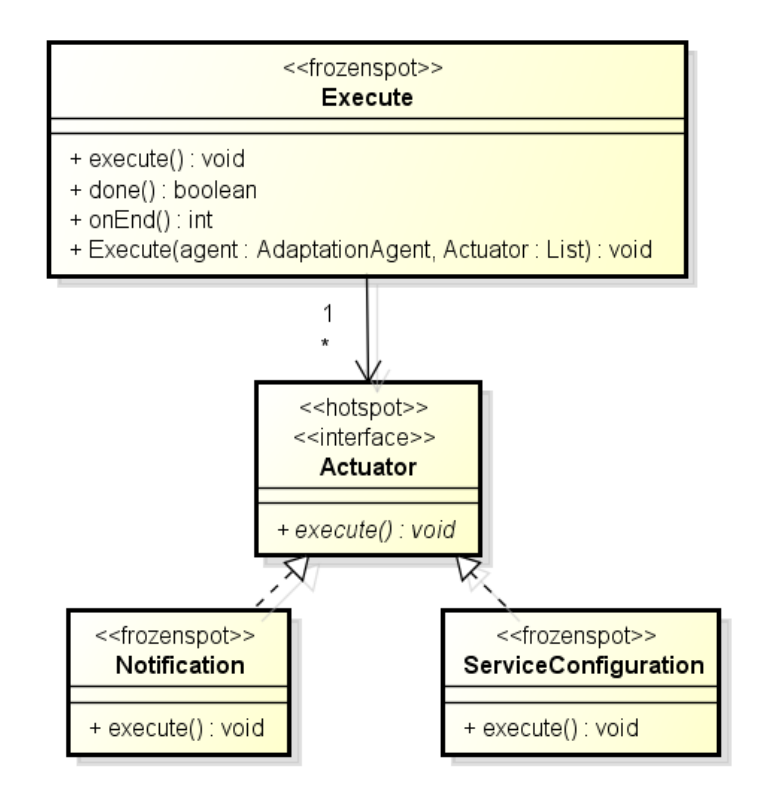

<span id="page-13-1"></span>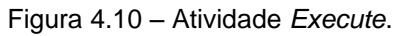

Na [Figura 4.10](#page-13-1) temos o diagrama de classes da atividade *Execute* onde se pode observar que esta é responsável por gerenciar um conjunto de atuadores, representado pela classe *Actuator*. Os atuadores utilizam a classe *Notification* para informar ao agente do sistema o novo serviço selecionado e se necessário, que sua mensagem precisará ser traduzida. A classe *ServiceConfiguration* é utilizada pelo atuadores para realizar as configurações necessária para que o agente tradutor esteja apto a realizar as traduções necessárias ao sistema.

### <span id="page-13-0"></span>**4.1.4.1. Mecanismo para Tradução de Mensagens**

Esta atividade é executada pelo agente *JadeGatewayAgent*, que foi incorporado a este trabalho através do *framework* WSIG elaborado pela Telecom Italia SpA (JADE, 2011). Este agente oferece suporte à questão da interoperabilidade, em que se percebe a necessidade da tradução das informações trocadas entre o sistema e o serviço web. O agente *JadeGatewayAgent* é capaz de traduzir mensagens ACL em SOAP e vice-versa. A [Figura 4.11](#page-14-0) apresenta uma ilustração da atividade executada pelo *JadeGatewayAgent*.

PUC-Rio - Certificação Digital Nº 1012657/CA

PUC-Rio - Certificação Digital Nº 1012657/CA

A classe *Notification* é responsável por informar ao agente do sistema a necessidade de tradução das mensagens, e a partir dessa notificação, todas as mensagens enviadas pelo agente do sistema serão direcionadas ao *JadeGatewayAgent*. A Classe *ServiceConfiguration* informará ao *JadeGatewayAgent* o serviço que proverá as informações. O agente *JadeGatewayAgent* traduzirá a mensagem do formato ACL para SOAP e enviará ao serviço web. Este mesmo agente receberá o retorno no formato SOAP, decodificará para ACL e encaminhará ao agente do sistema.

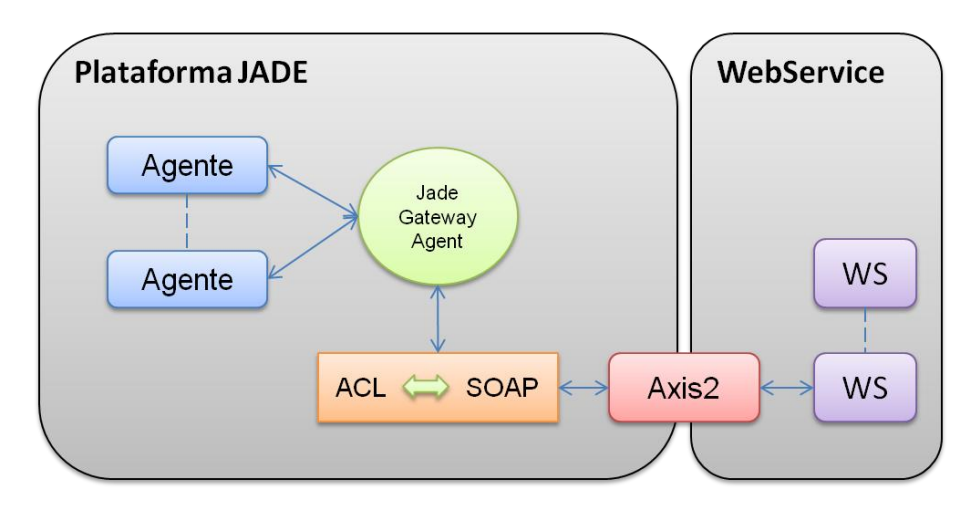

Figura 4.11 - Ilustração da atividade do agente *JadeGatewayAgent.*

<span id="page-14-0"></span>Para obter um melhor entendimento do funcionamento do mecanismo de tradução de mensagens, considere que foram selecionados os seguintes atributos para serem monitorados: serviços (nome e tipo de serviço), ontologia e conteúdo (declividade e vegetação). Considere que o novo serviço selecionado foi implementado utilizando o padrão da W3C, com WSDL representado pela [Figura](#page-16-0)  [4.14](#page-16-0). Neste caso, o *JadeGatewayAgent* entrará em atividade para realizar a tradução das mensagens enviadas pelo agente ao serviços web, do formato ACL para SOAP ([Figura 4.12](#page-15-0)), e também realizará a tradução da resposta serviço web para o padrão do sistema, do formato SOAP para ACL ([Figura 4.13](#page-15-1)).

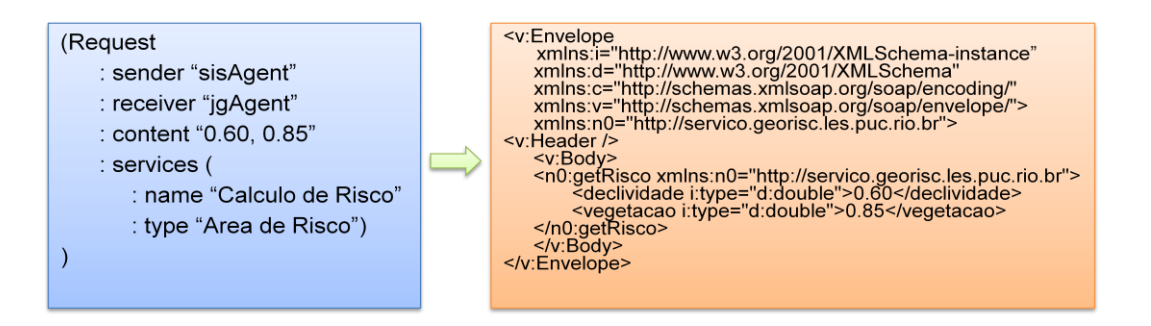

<span id="page-15-0"></span>Figura 4.12 – Ilustração da tradução de uma mensagem ACL para SOAP.

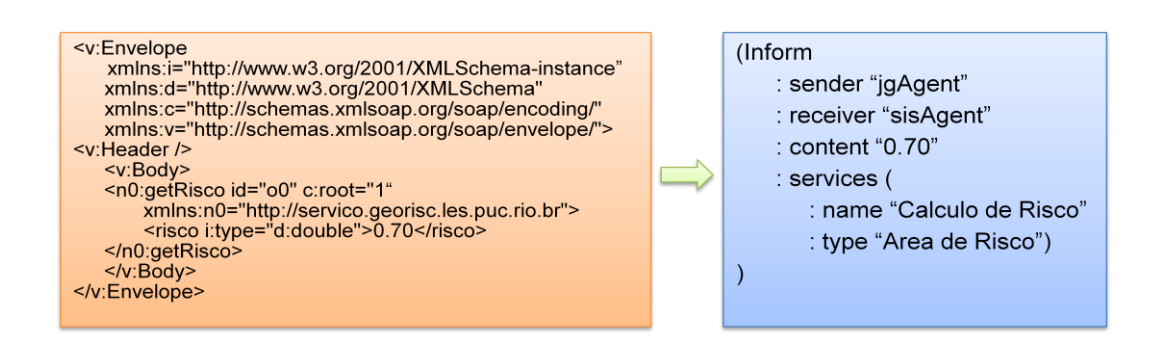

Figura 4.13 – Ilustração da tradução de uma mensagem SOAP para ACL.

<span id="page-15-1"></span>Ao final da desta atividade, tem-se o sistema adaptado a se comunicar com o novo serviço. Caso seja necessária a tradução de informações, nota-se que dois agentes estarão operando, o agente que representa o sistema em si e o agente responsável por realizar as traduções das mensagens, neste caso o agente *JadeGatewayAgent*.

Deste modo, a união dos conceitos de sistemas multiagentes e computação autonômica, permitiu a elaboração de um *framework* que ofereça suporte ao desenvolvimento de aplicação para dispositivos móveis capazes de superar as questões de disponibilidade e interoperabilidade da comunicação entre estes dispositivos e os serviços web, em tempo de execução. Aplicações estendidas deste *framework* estão aptas a se reconfigurar e se readaptar caso o novo serviço selecionado utilize um protocolo de comunicação, descrição e dados diferente do protocolo utilizado pelo serviço anterior.

```
- <wsdl:definitions xmlns:wsdl="http://schemas.xmlsoap.org/wsdl/" xmlns:ns1="http://org.apache.axis2/xsd"
          xmlns:ns="http://servico.georisc.les.puc.rio.br"<br>xmlns:wsaw="http://www.w3.org/2006/05/addressing/wsdl"<br>xmlns:http="http://schemas.xmlsoap.org/wsdl/http/" xmlns:xs="<mark>http://www.w3.org/2001/XMLSchema</mark>"<br>xmlns:mime="ht
         xniins.soap12="http://schemas.xiinsoap.org/wsdl/soap<br>xmlns.soap12="http://schemas.xiilsoap.org/wsdl/soa<br>targetNamespace="http://servico.georisc.les.puc.rio.br"
  - <wsdl:types>
- <xs:schema attributeFormDefault="qualified" elementFormDefault="qualified"
targetNamespace="http://servico.georisc.les.puc.rio.br">
- <xs:element name="getRisco">
  - <xs:complexType>
  - <xs:sequence>
<xs:element minOccurs="0" name="declividade" type="xs:double" />
<xs:element minOccurs="0" name="vegetacao" type="xs:double" />
     </xs:sequence>
</xs:complexType>
     </xs:element>
  - <xs:element name="getRiscoResponse">
- <xs:complexType>
  - <xs:sequence>
<xs:element minOccurs="0" name="return" type="xs:double" />
     </xs:sequence>
     </xs:complexType>
     </xs:element>
     </xs:schema>
</wsdl:types>
- <wsdl:message name="getRiscoRequest">
<wsdl:part name="parameters" element="ns:getRisco" />
     </wsdl:message>
  - <wsdl:message name="getRiscoResponse">
<wsdl:part name="parameters" element="ns:getRiscoResponse" />
     </wsdl:message>
- <wsdl:portType name="CalculoRiscoPortType">
  - <wsdl:operation name="getRisco">
<wsdl:input message="ns:getRiscoRequest" wsaw:Action="urn:getRisco" />
<wsdl:output message="ns:getRiscoResponse" wsaw:Action="urn:getRiscoResponse" />
</wsdl:operation>
     </wsdl:portType>
  - <wsdl:binding name="CalculoRiscoSoap11Binding" type="ns:CalculoRiscoPortType">
<soap:binding transport="http://schemas.xmlsoap.org/soap/http" style="document" />
- <wsdl:operation name="getRisco">
<soap:operation soapAction="urn:getRisco" style="document" />
- <wsdl:input>
<soap:body use="literal" />
</wsdl:input>
- <wsdl:output>
<soap:body use="literal" />
</wsdl:output>
     </wsdl:operation>
</wsdl:binding>
  - <wsdl:binding name="CalculoRiscoSoap12Binding" type="ns:CalculoRiscoPortType">
<soap12:binding transport="http://schemas.xmlsoap.org/soap/http" style="document" />
- <wsdl:operation name="getRisco">
<soap12:operation soapAction="urn:getRisco" style="document" />
  - <wsdl:input>
<soap12:body use="literal" />
</wsdl:input>
- <wsdl:output>
<soap12:body use="literal" />
     </wsdl:output>
</wsdl:operation>
</wsdl:binding>
- <wsdl:binding name="CalculoRiscoHttpBinding" type="ns:CalculoRiscoPortType">
<http:binding verb="POST" />
- <wsdl:operation name="getRisco">
<http:operation location="CalculoRisco/getRisco" />
  - <wsdl:input>
<mime:content type="text/xml" part="getRisco" />
     </wsdl:input>
- <wsdl:output>
<mime:content type="text/xml" part="getRisco" />
</wsdl:output>
     </wsdl:operation>
     </wsdl:binding>
- <wsdl:service name="CalculoRisco">
  - <wsdl:port name="CalculoRiscoHttpSoap11Endpoint" binding="ns:CalculoRiscoSoap11Binding">
\frac{1}{5} < way \frac{1}{5} - soap: address
         location="http://localhost:8080/GeoRiscMobileWS/services/CalculoRisco.CalculoRiscoHttpSoap11Endpoint/
     " />
</wsdl:port>
  - <wsdl:port name="CalculoRiscoHttpSoap12Endpoint" binding="ns:CalculoRiscoSoap12Binding">
<soap12:address
         location="http://localhost:8080/GeoRiscMobileWS/services/CalculoRisco.CalculoRiscoHttpSoap12Endpoint/
          " />
     </wsdl:port>
  - <wsdl:port name="CalculoRiscoHttpEndpoint" binding="ns:CalculoRiscoHttpBinding">
<http:address location="http://localhost:8080/GeoRiscMobileWS/services/CalculoRisco.CalculoRiscoHttpEndpoint/" 
     />
</wsdl:port>
     </wsdl:service>
```
<span id="page-16-0"></span>Figura 4.14 – WSDL do novo serviço.

#### **4.2. Pontos Fixos**

Markiewicz e Lucena (MARKIEWICZ e LUCENA, 2001) descrevem pontos fixos como pontos imutáveis presentes no núcleo do *framework*, são porções de código já implementadas no *framework* que podem ser utilizadas para invocar os pontos flexíveis. Estes pontos fixos estarão presentes em todas as instâncias do *framework*. A seguir têm-se os pontos fixos do *framework* proposto e na [Figura 4.15](#page-18-0) os pontos fixos são representados pelo estereótipo "*frozenspot*".

- A lógica de execução do *control loop* utilizado como guia no ciclo de autoadaptação do sistema apresentado na [Figura 4.1](#page-1-0) é implementado através da classe *AdaptationControlLoop* e não pode ser modificado;

- Os comportamentos *Monitor, Analyze, Plan e Execute*;

- O mecanismo de elaboração da lista de serviços substitutos, representado pela classe *SurrogateService*;

- As atividades executas pelo comportamento *Execute*, *Notification* e *ServiceConfiguration* também não podem ser estendidas;

- O mecanismo de tradução de mensagens que é realizado pelo agente *JadeGatewasAgent*.

#### **4.3. Pontos Flexíveis**

Markiewicz e Lucena (MARKIEWICZ e LUCENA, 2001) descrevem pontos flexíveis como classes ou métodos abstratos que devem ser implementados, em que cada instância do *framework* pode conter implementação diferente para os pontos flexíveis. A seguir têm-se os pontos flexíveis do *framework* proposto e na [Figura 4.15](#page-18-0) os pontos flexíveis são representados pelo estereótipo "*hotspot*".

- Podem ser definidos novos mecanismos para monitoramento das mensagens e também de serviços web estendendo a classe abstrata *Collector*;

- A classe *RuleReasoning* permite sua extensão para definição de novas regras e bases de raciocínio;

- É possível a utilização de outros algoritmos para cálculo de similaridade dos atributos dos serviços web, que dever ser implementado através da classe *SimilarityAlgorithm*;

- Novos mecanismos para reconfiguração do sistema podem ser construídos através da interface *Actuator*.

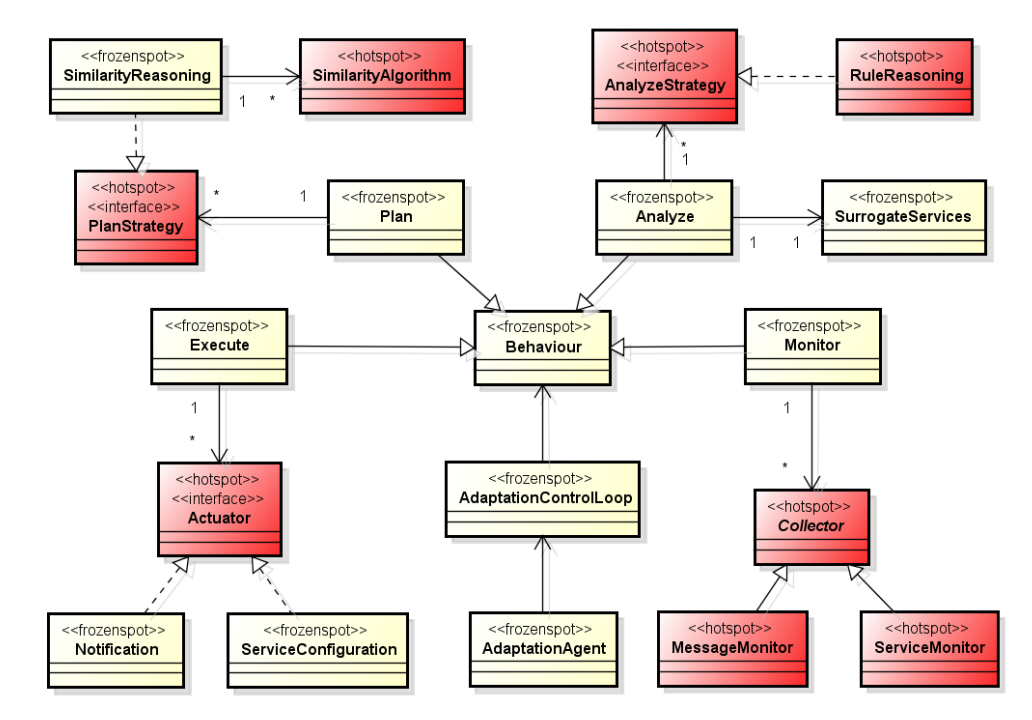

<span id="page-18-0"></span>Figura 4.15 – Ilustração dos pontos fixos e flexíveis do *framework*.